# **Encounter Data** *Industry* **Encounter Data**

# *October 27, 2011* **Industry Update**

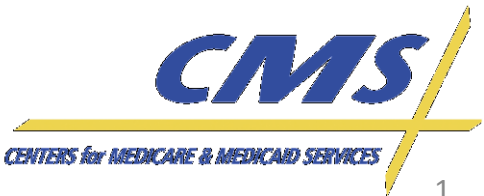

# **Agenda**

- **Introduction**
- **Session Guidelines**
- EDFES Certification
- EDFES Testing Results
- Updates
	- File Submission
	- CAS Segment
	- Paper Claims Status
	- PC Ace Pro32
	- Atypical Providers
	- Duplicate Logic
- Tips for using 5010 Institutional and Professional Edits Spreadsheet
- Preview of EDPS Transactional Reports
- Outreach Activities
- Question and Answer Session

*Industry Update*

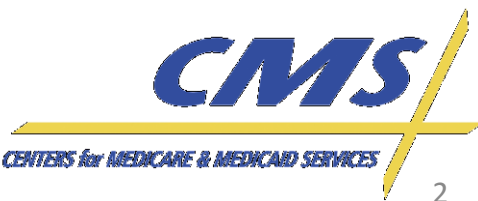

*Update* Industry

> **Thursday, October 27, 2011** *1:00 P.M. –*

**October 27, 2011** 3:00 P.M.,

**Thursday,** 1:00 P.M.

*3:00 P.M., ET*

 $E$ 

# **Introduction**

• The purpose of this session is to provide Medicare Advantage Organizations (MAOs) and other entities with information on policy and operational guidance in order to promote capabilities and preparations for continued testing and implementation of the Encounter Data System (EDS) by January 2012.

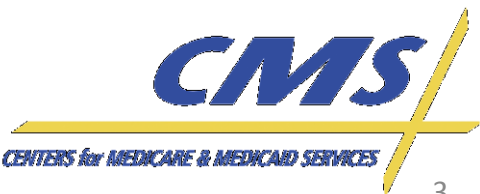

*Update*

**Thursday, October 27, 2011** *1:00 P.M. –*

October 27, 3:00 P.M.

2011

**Thursday,** 1:00 P.M.

*3:00 P.M., ET*

*Industry* **Encounter Data**

Industry

**Encounter Data** 

Industry

**Thursday, October 27, 2011** *1:00 P.M. –*

October 27, 3:00 P.M.

2011

Thursday, 1:00 P.M.

*3:00 P.M., ET*

# **MAOs and Other Entities**

- CMS requires the following types of organizations to submit encounter data:
	- Medicare Advantage (MA) Plans
	- Medicare Advantage-Prescription Drug (MA-PD) Plans
	- Health Maintenance Organizations (HMOs)
	- Special Needs Plans (SNPs)
	- Local Preferred Provider Organizations (PPOs)
	- Regional PPOs
	- Employer Group Health Plans
	- Programs of All-Inclusive Care for the Elderly (PACE) Plans
	- Cost Plans (1876 Cost HMOs/CMPs and 1833 HCPPs)
	- Medical Savings Account (MSA)
	- Private Fee-for-Service Plans (PFFS)
	- Religious Fraternal Benefit Plans (RFBs)
	- Provider Sponsored Organizations (PSO)

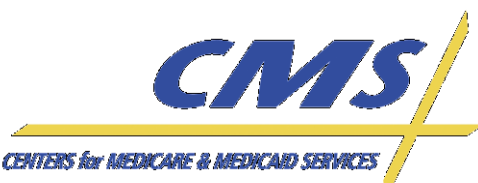

Industry

**Thursday, October 27, 2011** *1:00 P.M. –*

October 27, 3:00 P.M.

2011

**Thursday,** 1:00 P.M.

*3:00 P.M., ET*

# **Session Guidelines**

- This is a two (2) hour Encounter Data Industry Update for MAOs and other entities.
- Time has been allotted at the end of the call for questions and answers.

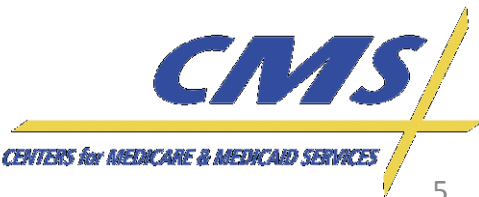

Industry

# **EDFES Certification Compliance**

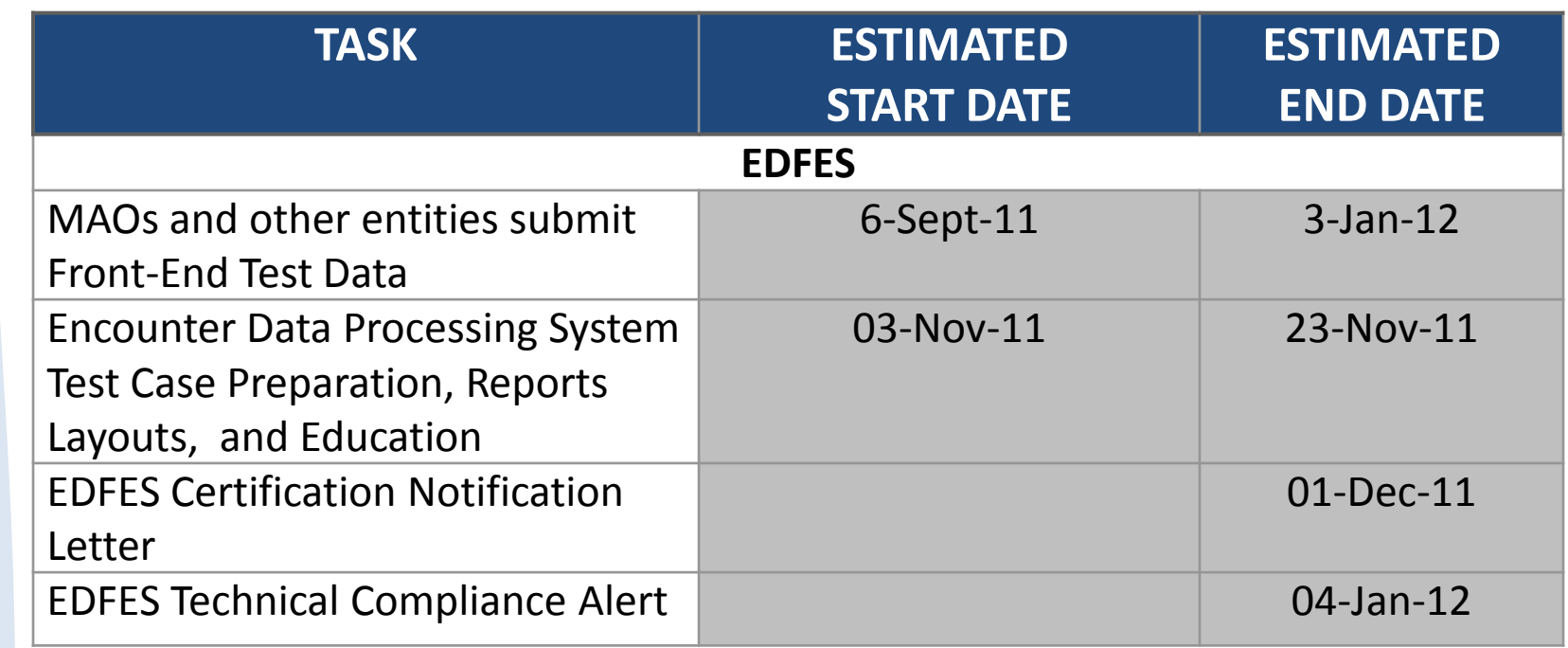

*Industry Update*

CN/IS **CENTERS for MEDICARE & MEDICARD SERVICES** 

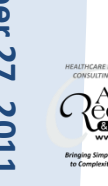

# **EDFES Testing Results**

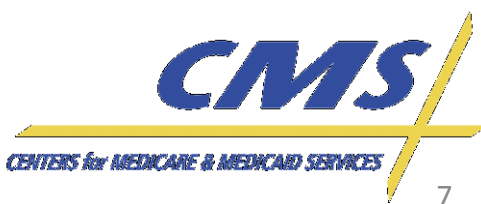

# **Front-End Testing**

- CEM edits have caused MAOs and other entities' files to reject and the Encounter Data Front-End System (EDFES) has corrected the problem.
- MAOs and other entities can still submit test files to the front-end.
- CMS has extended the EDFES and Encounter Data Processing System (EDPS) testing dates to the EDS implementation date of January 3, 2012.

*Update*

Industry

**CENTERS for AREDICARE B I** 

**Wednesday, October 27, 2011** *1:00 P.M. –*

October 27 3:00 P.M.

**2011** 

Wednesday, 1:00 P.M

*3:00 P.M., ET*

# **Measure of Success in EDFES Testing**

- An MAO or other entity has completed testing if the file passes CEM with no errors.
- If a file is received with errors, the errors must be corrected before the plan is considered as having passed the testing process.

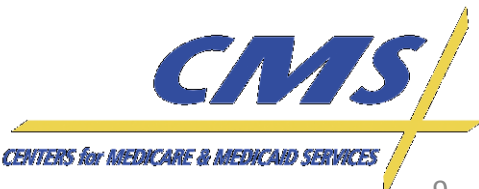

ndustry

**Wednesday, October 27, 2011** *1:00 P.M. –*

October 27, 3:00 P.M.,

Wednesday, 1:00 P.M.

*3:00 P.M., ET*

 $E_1$ **2011** 

# **Sample Successful Front-End Test Notification**

Based on the following results from the Encounter Data Front End System (EDFES), we are happy to inform you that you have passed Encounter Data Front End Testing. CMS will notify you when test case scenarios are available in order to advance to the next phase of the EDS Testing process.

Submitter ID: ENH9999 Submitter Name: Your Health Plan 837I Volume Test - 100% Volume Test - File ID: YourHealthPlan Cert101 Date: 11/11/2011 837P Volume Test - 100% Volume Test - File ID: YourHealthPlan Cert101 Date: 11/13/2011

In the event you have any questions with this notification, please contact CSSC Operations at 1-877-534-2772 or [csscoperations@palmettogba.com](mailto:csscoperations@palmettogba.com).

Thank you,

**CSSCOperations** Phone: 1-877-534-2772 Fax: 1-803-935-0171 [http://www.PalmettoGBA.com/disclaimer](http://www.palmettogba.com/disclaimer)

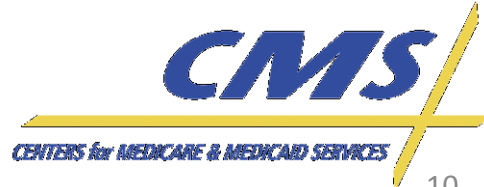

*Industry Update*

# **Testing Results**

- 242 MAOs and other entities are currently enrolled to submit Encounter Data
- 145 out of 242 submitters have submitted test files
- 5 out of 145 submitters professional and institutional files successfully processed through the translator and CEM
- Submitters will receive a 999P if at least 1 ST/SE segment has an error

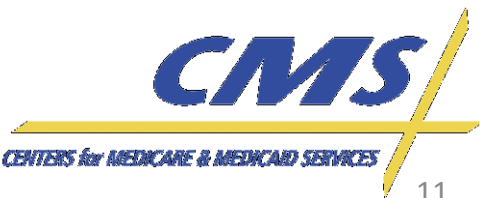

*Update*

**Wednesday, October 27, 2011** *1:00 P.M. –*

October 27, 3:00 P.M.

**2011** 

Wednesday, 1:00 P.M

*3:00 P.M., ET*

*Industry* **Encounter Data**

ndustry

**Encounter Data** 

# *Update* Industry

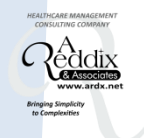

# **Updates**

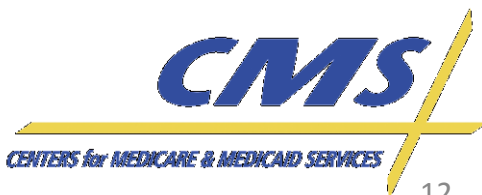

Industry

*–*

Thursday, 1:00 P.M.

*3:00 P.M., ET*

3:00 P.M.

# **Program Updates**

- The following program updates will be discussed regarding EDS:
	- File Size Submission
	- CAS Segment
	- Paper Claims Status
	- PC Ace Pro32
	- Defaults for Atypical Providers
	- Duplicate Logic

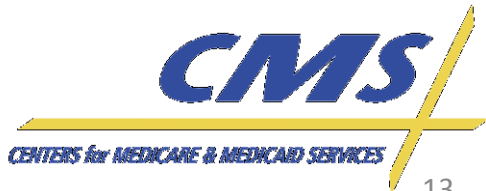

# **File Submission**

- NDM and FTP submitters can send up to 85,000 encounters per file. This file should contain no more than 5,000 encounters per ST-SE and no more than 17 ST-SE segments per file.
- Gentran users cannot exceed 5,000 encounters per file.

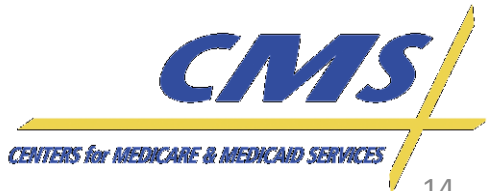

*Update*

**Thursday, October 27, 2011** *1:00 P.M. –*

October 27, 3:00 P.M.

**2013** 

**Thursday** 1:00 P.M

*3:00 P.M., ET*

*Industry* **Encounter Data**

Industry

**Encounter Data** 

Industry

**Thursday, October 27, 2011** *1:00 P.M. –*

October 27, 3:00 P.M.

201

**Thursday** 1:00 P.M.

*3:00 P.M., ET*

# **File Submission (***cont.)*

- It is recommended that FTP submitters' scripts should not upload more than one (1) file per five (5) minute interval to allow maximum performance. Files that are zipped should contain one (1) file per transmission.
- MAOs and other entities should refrain from submitting multiple files within the same transmission.

**CENTERS for MEDICANE & MEL** 

Industry

**Thursday, October 27, 2011** *1:00 P.M. –*

October 27, 3:00 P.M.,

2011

Thursday, 1:00 P.M.

*3:00 P.M., ET*

# **File Submission (***cont.)*

• Every line (record) in a file must be uploaded as 80 bytes/characters long. NDM/Connect:Direct and Gentran submitters must use this approach.

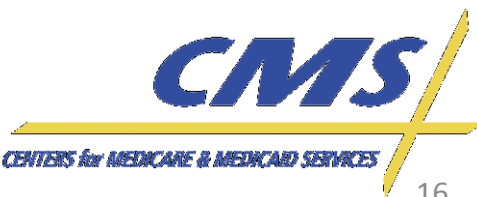

Industry

# **EDS Repurposing of Adjustment Values**

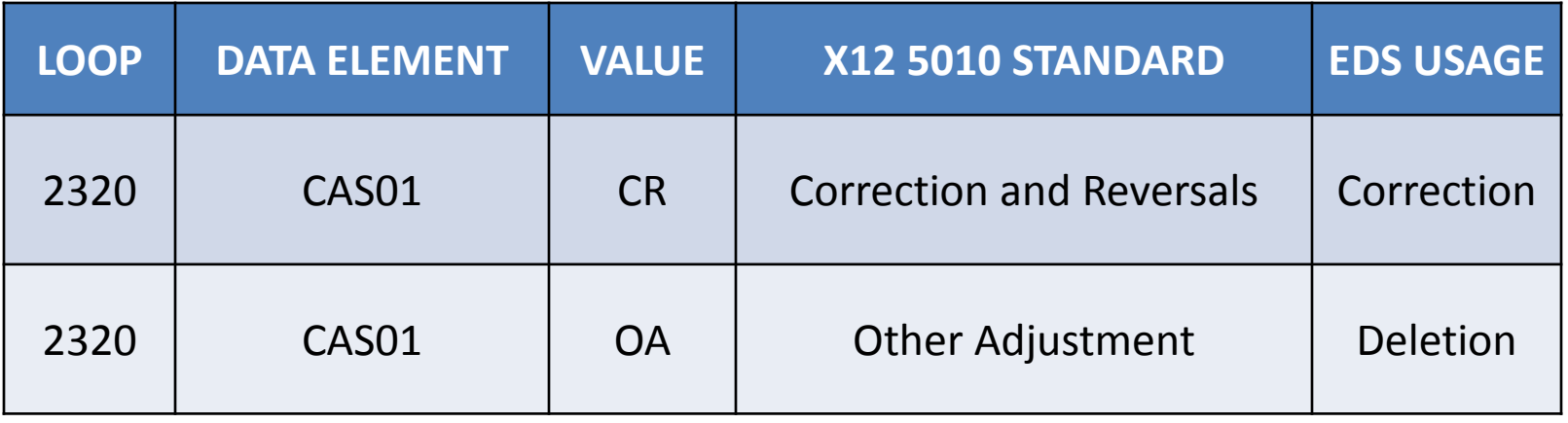

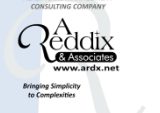

*Industry Update*

CN/IS **CENTERS for MEDICARE & MEDICARD SERVICES** 

# **Deletion**

- Loop 2320, segment CAS, data element CAS01 = OA (Deletion) allows for the deletion of previously submitted encounter data.
- A claim adjustment group code value, "OA," is submitted to delete an entire claim.

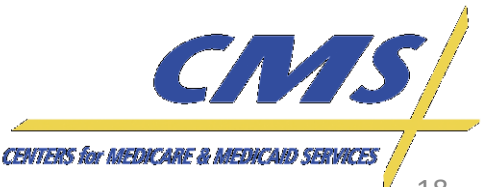

*Update*

**Thursday, October 27, 2011** *1:00 P.M. –*

October 27, 3:00 P.M.

2011

Thursday, 1:00 P.M.

*3:00 P.M., ET*

*Industry* **Encounter Data**

Industry

**Encounter Data** 

# **Correction**

- Loop 2320, segment CAS, data element CAS01 = CR (Correction) overwrites the submitted encounter and replaces previously submitted data.
- The claim adjustment value, "CR," within the CAS segment can only be used within 2300 level loop.
- Line level corrections (at the 2400 level loop) cannot be processed for encounter data purposes.

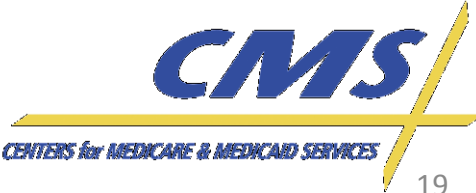

*Industry Update*

*Update*

**Thursday, October 27, 2011** *1:00 P.M. –*

October 27, 3:00 P.M.

201

**Thursday** 1:00 P.M.

*3:00 P.M., ET*

*Industry* **Encounter Data**

Industry

**Encounter Data** 

ndustry

**Thursday, October 27, 2011** *1:00 P.M. –*

October 27, 3:00 P.M.

**2013** 

Thursday, 1:00 P.M.

*3:00 P.M., ET*

# **Repurposing of CAS Segment**

- In addition to the repurposing of CAS segments, two edits that would have impacted the balancing of the claims will be deactivated.
- Medicare Fee-For-Service (FFS) deactivated the following edits for Professional and Institutional claims, which will also be deactivated for encounter data:
	- **222.157.2300.CLM02.030 – Professional**
		- **CSC 693:** "Amount must be greater than or equal to zero"
		- **CSC 178:** "Submitted Charges"
	- **X223.143.2300.CLM02.030 – Institutional**
	- **X222.157.2300.CLM02.080 – Professional**
		- **CSC 400:** "Claim is out of Balance"
		- **CSC 672:** "Payer's payment information is out of balance"

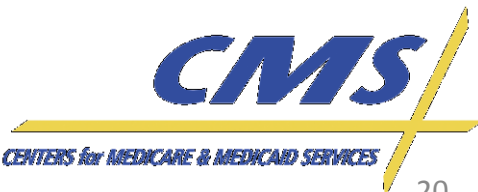

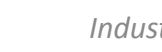

Industry

**Thursday, October 27, 2011** *1:00 P.M. –*

October 27, 3:00 P.M.

2011

**Thursday** 1:00 P.M.

*3:00 P.M., ET*

# **Submission of Paper Claims Data**

- CMS is currently analyzing the minimum data elements that will be required for the submission of paper claims in an electronic format.
- Further operational guidance will be announced to the industry by November 19, 2011.

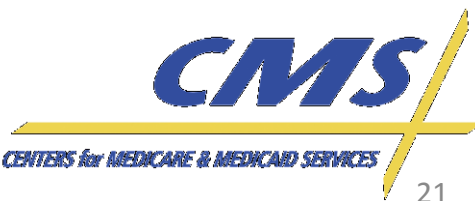

# **PC Ace Pro32**

- PC Ace Pro32 software is a Windows –based software product used for the creation of health care claim files in the HIPAA compliant format for electronic transmission to Medicare Part A and Part B.
- The software accepts manually entered claim data required to convert paper claims into 5010 Electronic Media claim files for processing.
- The PC Ace Pro32 software package is currently being modified for Encounter Data. Additional information will be provided at a later date on when the software will be available.

Wednesday, 1:00 P.M

*–*

*Update*

*Industry* **Encounter Data**

Industry

**Encounter Data** 

*Industry Update*

22

**CENTERS for MEDICARE & MED** 

Industry

**Wednesday, October 27, 2011** *1:00 P.M. –*

October 27, 3:00 P.M.

**2011** 

Wednesday, 1:00 P.M

*3:00 P.M., ET*

# **PC Ace Pro32 – Features**

- PC Ace Pro32 allows you to enter Patients, Payers, Providers, Submitters, Facilities, and Physicians into reference files.
- As a claim is being entered these Entities can be selected using a single piece of information, and all necessary information about that Entity will be pulled into the claim.
- There are drop down list boxes for many of the fields. This allows you to select the data more quickly and accurately.
- These features reduce the amount of information that has to be keyed for each claim.

**CENTERS for AREDICARE B** 

Industry

**Wednesday, October 27, 2011** *1:00 P.M. –*

October 27 3:00 P.M.

**201** 

Wednesday, 1:00 P.M

*3:00 P.M., ET*

# **PC Ace Pro32 – Limitations**

- PC Ace Pro32 will only create files for Electronic Media Claims (EMC) for Medicare Parts A and B.
- If all major data element are not present complete claims cannot be created and transmitted.
- PC Ace Pro32 performs limited editing to ensure all necessary information has been provided so a well formatted 5010 EMC file can be created. These edits do not check for complete accuracy of content or data relationship. These edits are only preliminary in nature.

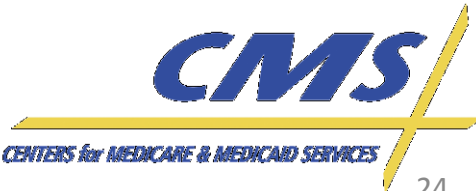

Industry

**Thursday, October 27, 2011** *1:00 P.M. –*

October 27,

2011

Thursday, 1:00 P.M.

*3:00 P.M., ET*

3:00 P.M.

# **Atypical Provider Types**

- MAOs and other entities will use default values as a placeholder for those atypical provider types without an NPI or diagnosis codes.
- Diagnoses captured from atypical providers will be stored but not used for risk adjustment calculation.

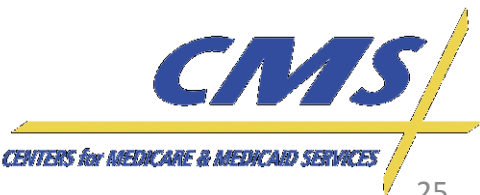

Industry

**Thursday, October 27, 2011** *1:00 P.M.* 

**October 27, 2011** 

Thursday, 1:00 P.M.

– 3:00 P.M., *3:00 P.M., ET*

E

# **Atypical Provider Types (cont.)**

• The following are some examples of types of atypical providers:

Adult Companion

Adult foster care

Driver

Funeral Director

Home delivered meals

Non-emergency

transportation providers

Personal care attendants

Supportive living provider

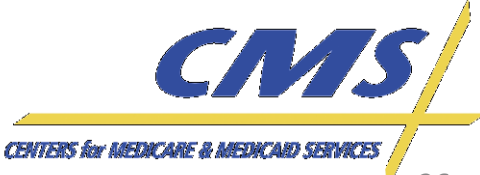

*Industry Update*

Industry

**Thursday, October 27, 2011** *1:00 P.M. –*

October 27, 3:00 P.M.

201

Thursday, 1:00 P.M.

*3:00 P.M., ET*

# Atypical Provider Types (cont.)

- To submit encounter data from atypical providers, MAOs and other entities must use:
	- Default NPI
		- Payer ID 80881 (Institutional) 1999999976
		- Payer ID 80882 (Professional) 1999999984
		- Payer ID 80887 (DME) 1999999992
	- Default Diagnosis Codes = 78099 (Other General Symptoms)

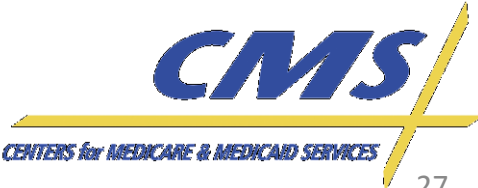

The following duplicate logic has been determined for the EDPS:

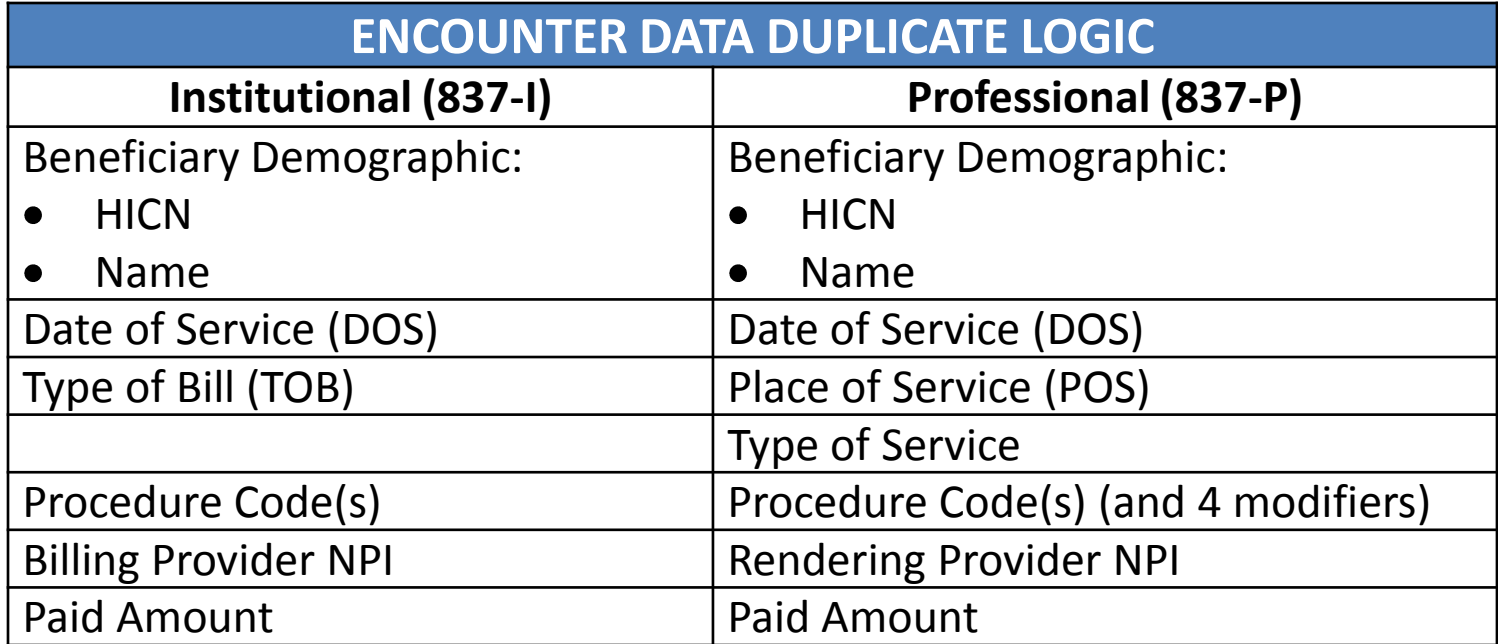

• Duplicate checks occur in the EDFES based on the HASH totals.

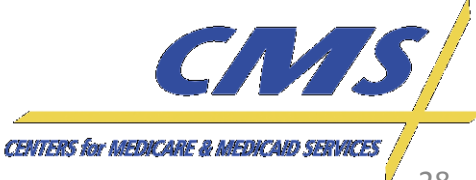

*Update*

**Thursday, October 27, 2011** *1:00 P.M.* 

**October 27, 2011** 

Thursday, 1:00 P.M.

– 3:00 P.M., E1 *3:00 P.M., ET*

*Industry* **Encounter Data**

Industry

**Encounter Data** 

# **Encounter Data** *Industry* **Encounter Data**

# **Tips for Using 5010 Institutional and Professional Edits Spreadsheet**

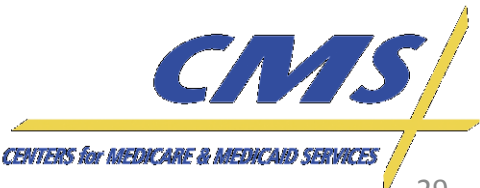

Industry

**Thursday, October 27, 2011** *1:00 P.M. –*

October 27, 3:00 P.M.

**201** 

**Thursday** 1:00 P.M.

*3:00 P.M., ET*

# **CEM Edits Spreadsheet**

- There are several CEM Edits Spreadsheet releases available at [http://www.cms.gov/MFFS5010D0/20\\_Technic](http://www.cms.gov/MFFS5010D0/20_TechnicalDocumentation.asp) [alDocumentation.asp.](http://www.cms.gov/MFFS5010D0/20_TechnicalDocumentation.asp)
- MAOs and other entities should ensure use of the correct version when programming their systems.
- CEM Edits Spreadsheet has a unique naming convention. This is described in the "Read Me" file.

**Industry** 

**Thursday, October 27, 2011** *1:00 P.M. –*

October 27, 3:00 P.M.

**2011** 

Thursday, 1:00 P.M.

*3:00 P.M., ET*

# **Naming Convention**

- The version for the 837-P and 837-I edit spreadsheet is contained in cell A1. The version is a 10 byte identifier broken down as follows:
	- Positions 1-2 indicates the line of business
		- EA Part A
		- EB Part B
	- Positions 3-6 indicates the year (e.g., 2011)
	- Position 7 indicates the release quarter month
		- 1 January release
		- 2 April release
		- 3 July release
		- 4 October release
	- Positions 8-10 indicates spreadsheet version iteration number (e.g., V01 (first iteration), V03 (third iteration), etc.)

CENTERS for MEDICARE & MEDICARY SE

# **Naming Convention (Cont.)**

Microsoft Office Word 97 - 2003 Document

Microsoft Office Excel 97-2003 Worksheet

Microsoft Office Excel 97-2003 Worksheet

Microsoft Office Excel 97-2003 Worksheet

Microsoft Office Excel 97-2003 Worksheet

Microsoft Office Excel 97-2003 Worksheet

Microsoft Office Excel 97-2003 Worksheet

Microsoft Office Excel 97-2003 Worksheet

Microsoft Office Excel 97-2003 Worksheet

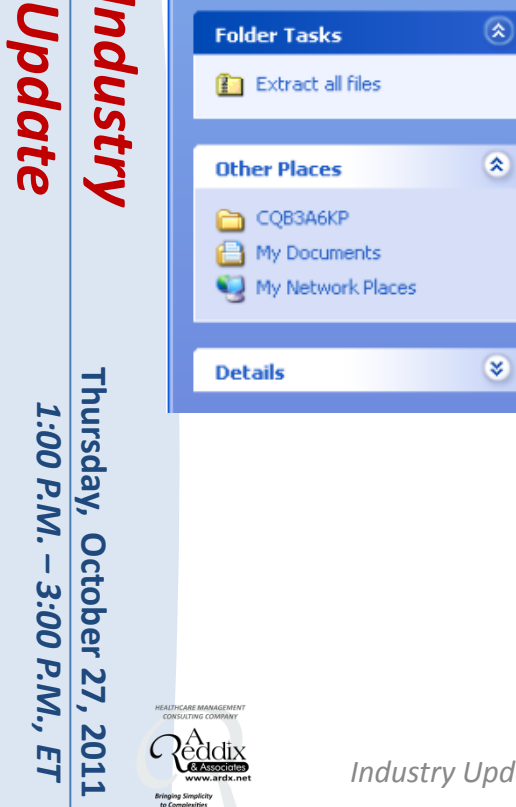

**D11** ET

File

Edit

Back -

**B** 837landPeditSpreadsheets[1].zip

Favorites Tools Help

交

S.

Search

Name  $\triangle$ 

DI 1-READ ME.doc

EA20111V02.xls

EA20112V04.xls

EA20114V01.xls

EB20111V01.xls

EB20112V04.xls

EB20114V01.xls

EA20113V02 - Current.xls

EB20113V02 - Current.xls

Folders

丽·

Address **(F)** C:\Documents and Settings\tiffanyv\Local Settings\Temporary Internet Files\Content.IES\CQB3A6KP\837IandPeditSpreadsheets[1].zip

Type

View

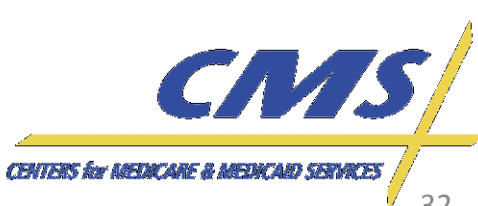

Packe...

7 KB No

385 KB No

350 KB No

346 KB No

385 KB No

405 KB No

415 KB No

408 KB No

438 KB No

Has a...

Size

23 KB

1,687 KB

1,552 KB

1,539 KB

1,746 KB

1,778 KB

1,809 KB

1,787 KB

1,886 KB

Ratio

74%

78%

78%

78%

78%

78%

78%

78%

77%

Date

 $\Box$ ok

 $\Rightarrow$  Go

 $\checkmark$ 

4/28/2011 10:39 AM

8/23/2010 3:59 PM

11/8/2010 6:36 PM

1/11/2011 3:51 PM

5/31/2011 11:22 AM

8/23/2010 3:58 PM

11/16/2010 9:07 AM

1/11/2011 3:27 PM

6/22/2011 9:23 AM

# *Update* Industry

**Thursday, October 27, 2011** *1:00 P.M.*  Thursday, 1:00 P.M. **October 27, 2011** –– 3:00 P.M., ET *3:00 P.M., ET*

# **CEM Edits 837-P Example**

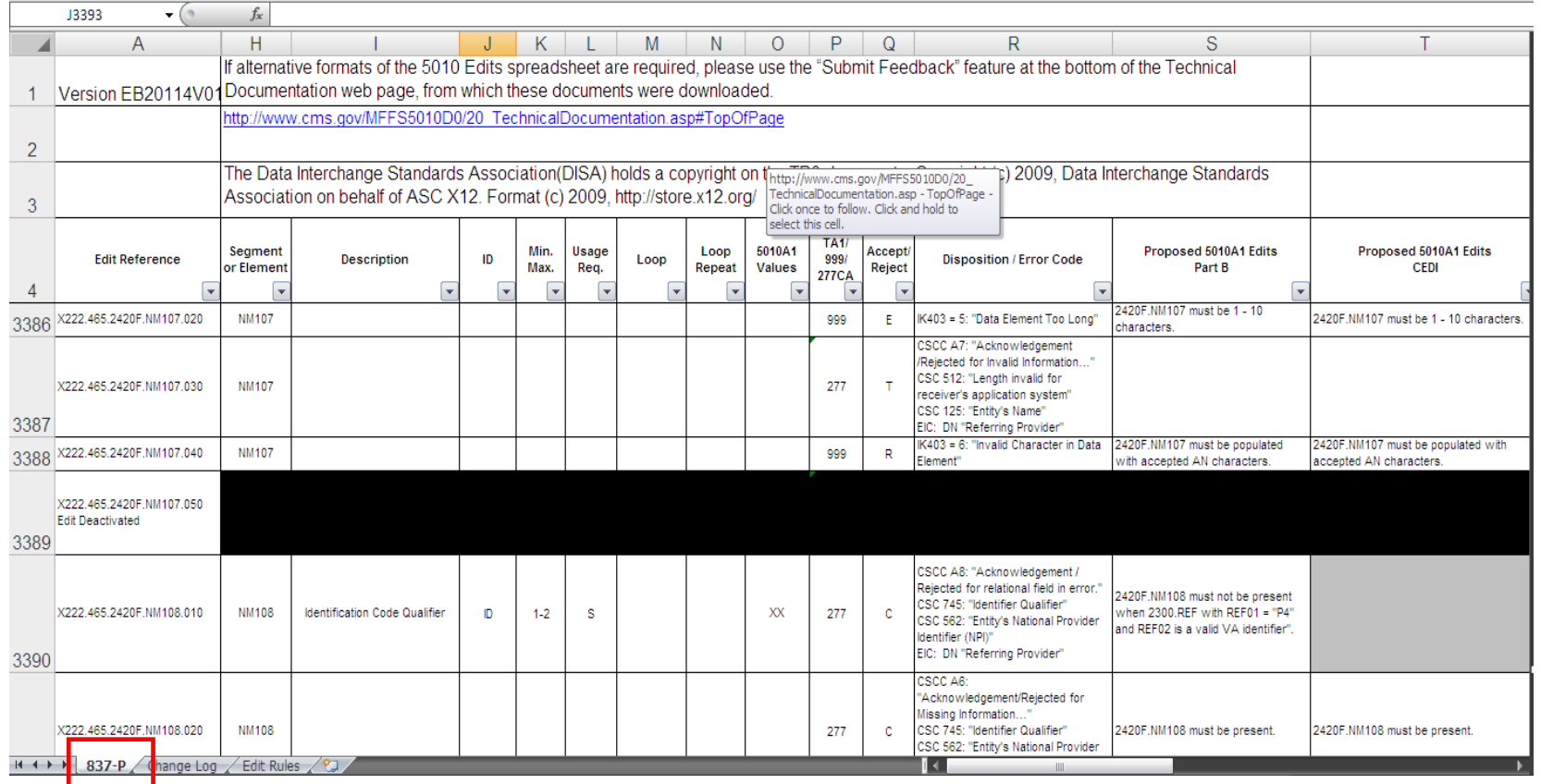

CN/IS **CENTERS for MEDICARE & MEDICARD SERVICES** 

Industry

# **CEM Edits 837-I Example**

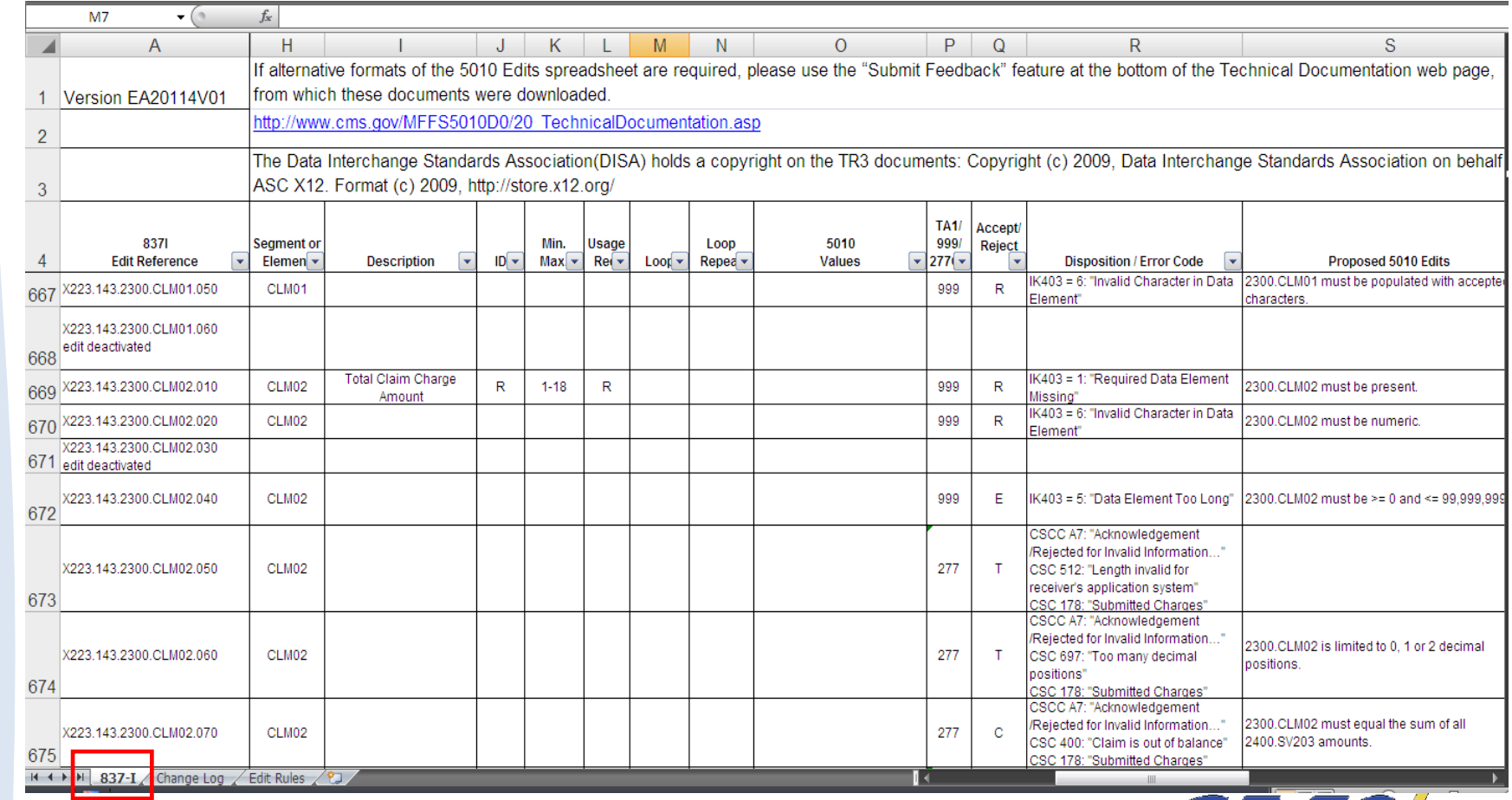

*Industry Update*

**CENTERS for MEDICARE & MEDICARD SERVICES** 

CNAS

# **Preview of EDPS Transaction Reports**

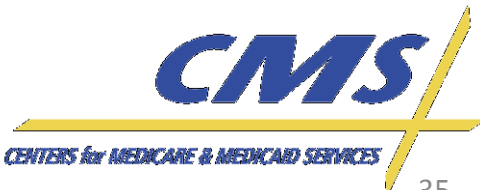

# **EDPS Reports**

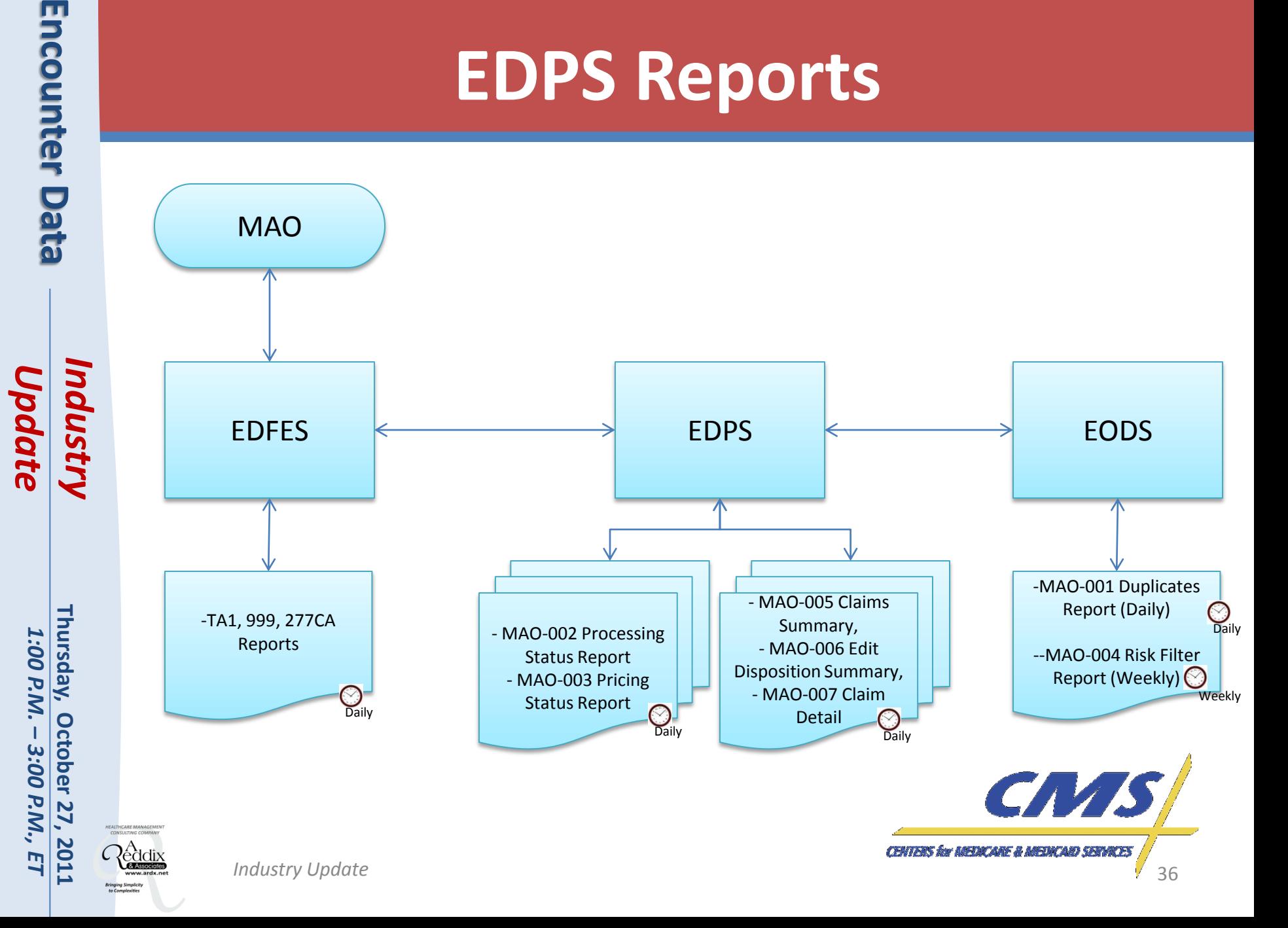

# **Reports Development**

- Analysis of Medicare FFS, Risk Adjustment Processing System (RAPS), and Medicaid reports has led to the development of EDPS Transactional Reports that MAOs and other entities can expect to receive from the EDPS.
- The following seven (7) reports are a preliminary view of customized reports for EDPS.
- Reports will be provided in flat file and report layout formats.

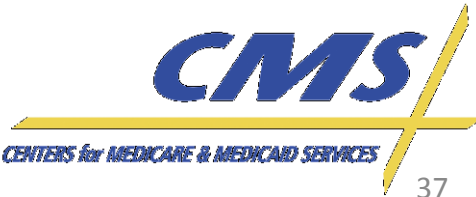

*–*

1:00 P.M.

*3:00 P.M., ET*

**201** 

3:00 P.M.

Industry

# **EDPS Transactional Reports**

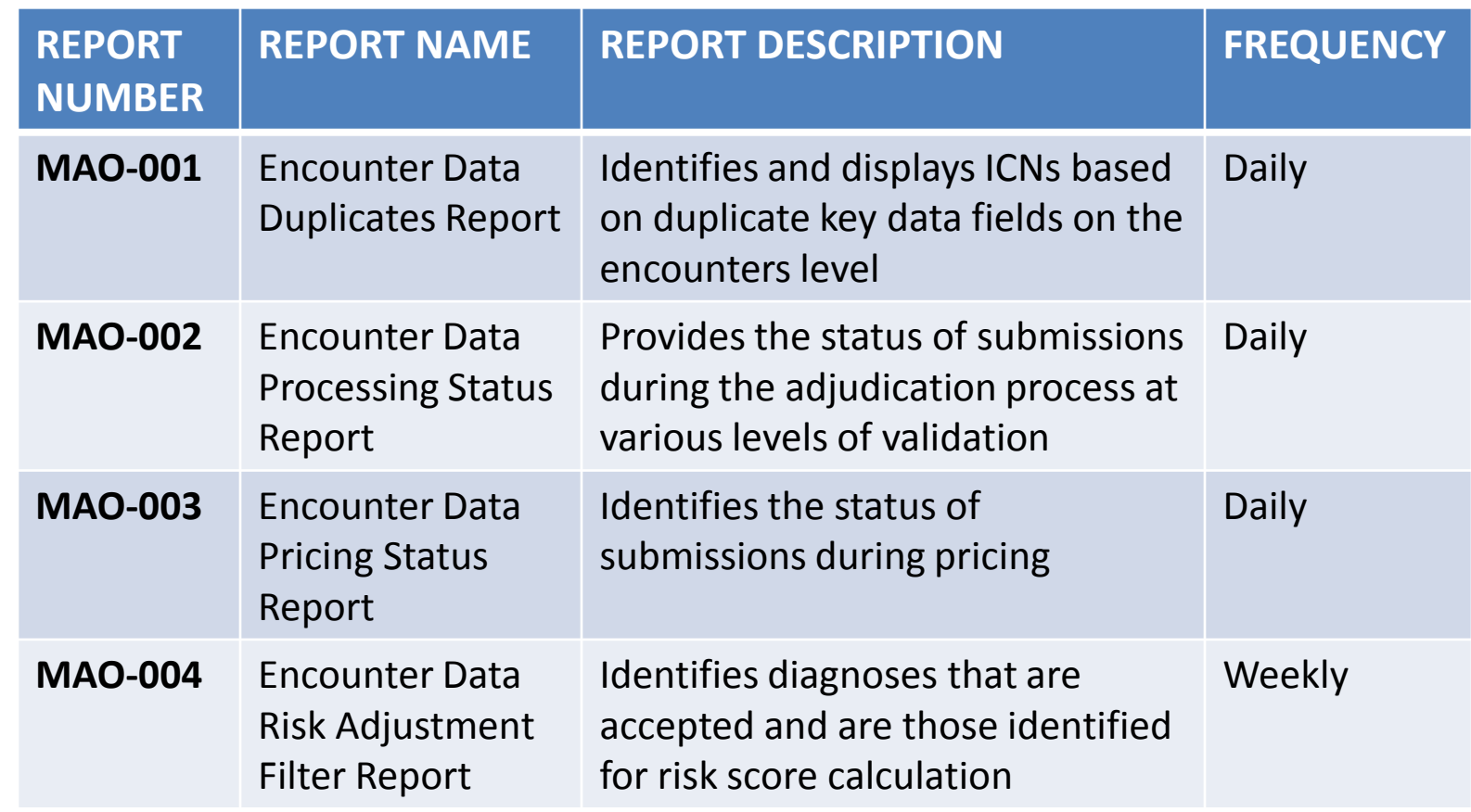

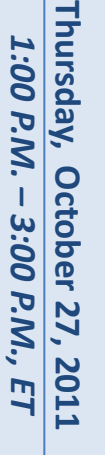

*Industry Update*

**CENTERS for MEDICARE & MEDICARD SERVICES** 

CN/IS

Industry

**Thursday, October 27, 2011** *1:00 P.M.* 

**October 27, 2011** 

**Thursday,** 1:00 P.M.

–– 3:00 P.M., ET *3:00 P.M., ET*

# **EDPS Transactional Reports** *(cont.)*

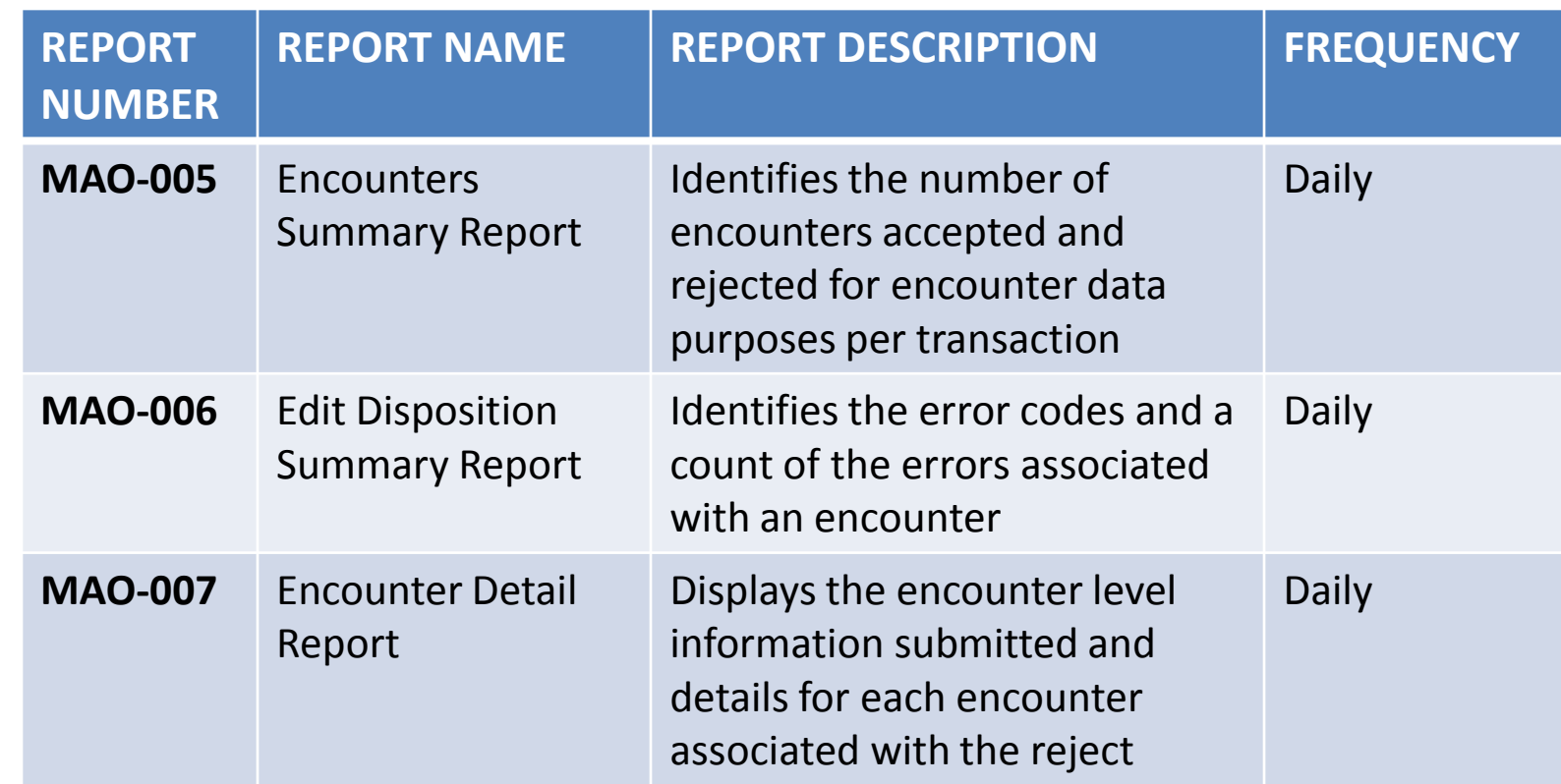

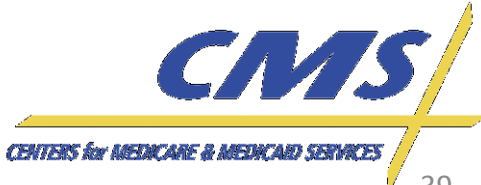

Report ID:

MAO-001

# **Encounter Data Duplicates Report**

**Encounter Data Duplicates** Medicare Advantage Contract ID

*Update* Industry

**Thursday, October 27, 2011** *1:00 P.M.* 

October 27,

**2011** 

**Thursday,** 1:00 P.M.

– 3:00 P.M., *3:00 P.M., ET*

 $E1$ 

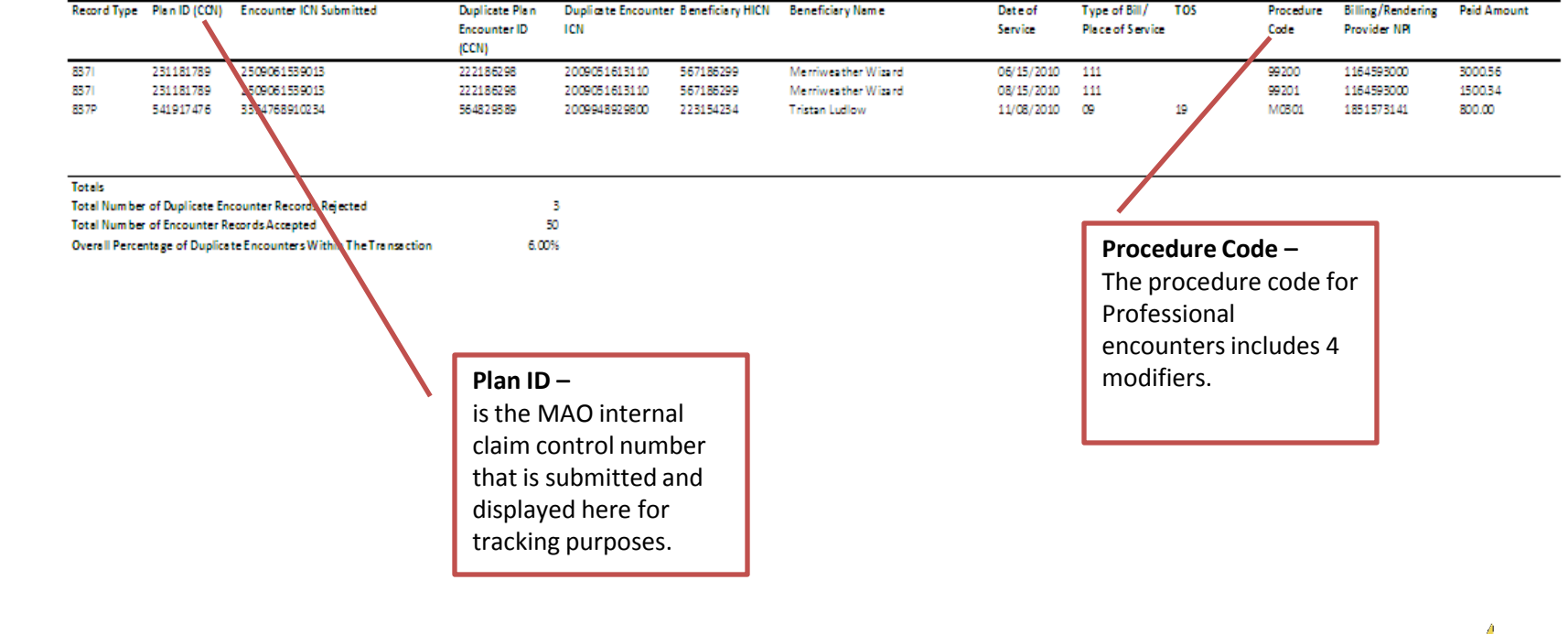

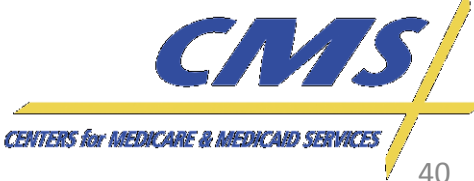

Report Date: 09/20/2011

**TOS** 

*Industry Update*

Industry

**Thursday, October 27, 2011** *1:00 P.M.*  1:00 P.M. – 3:00 P.M., ET

Thursday, October 27, 2011

**Bringing Simplici**<br>to Complexities

*3:00 P.M., ET*

# **Encounter Data Processing Status Report**

**Encounter Data Processing Status Report** Medicare Advantage Contract ID

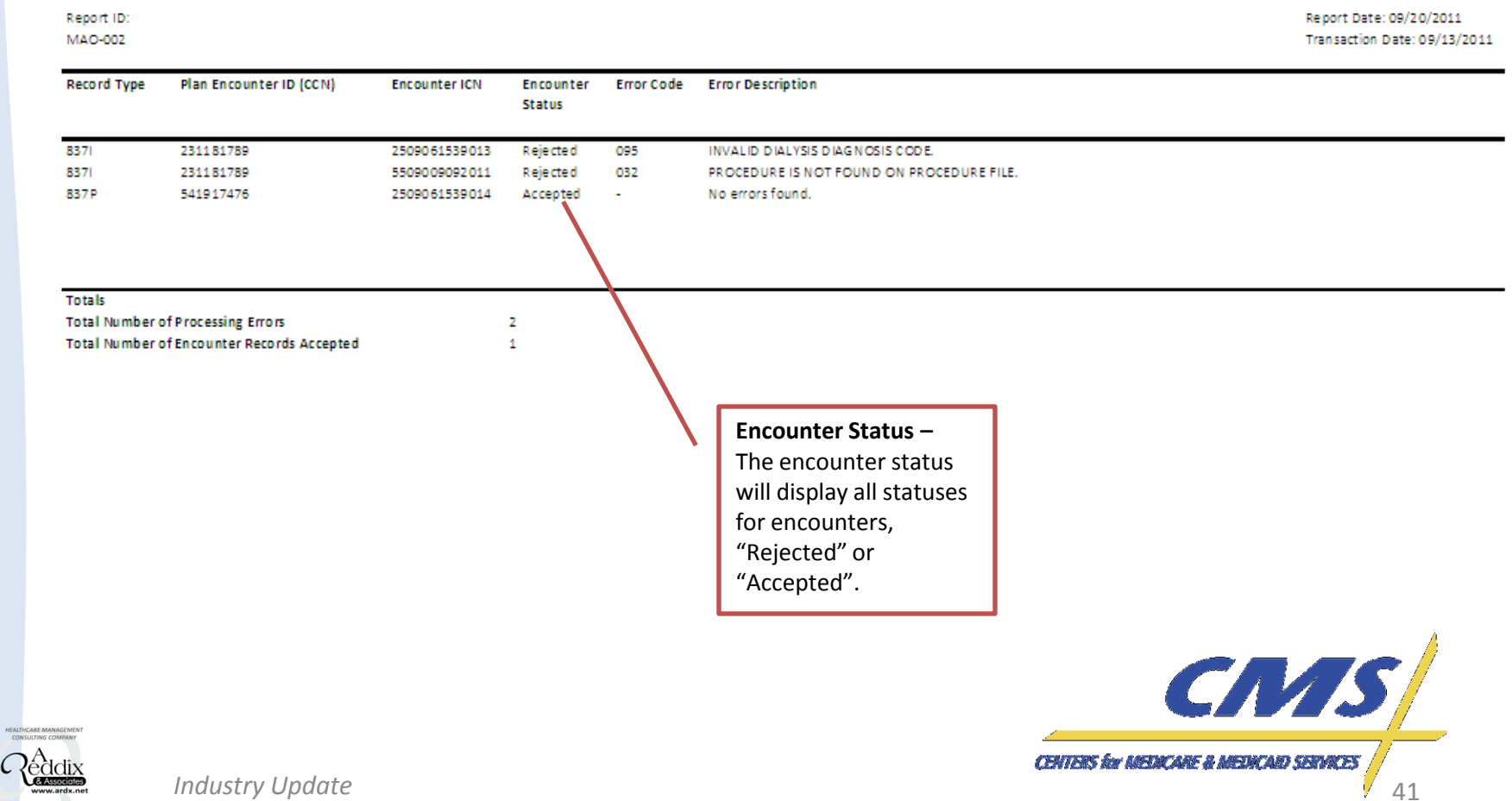

# **Encounter Data Pricing Status Report**

**Encounter Data Pricing Status Report Medicare Advantage Contract ID** 

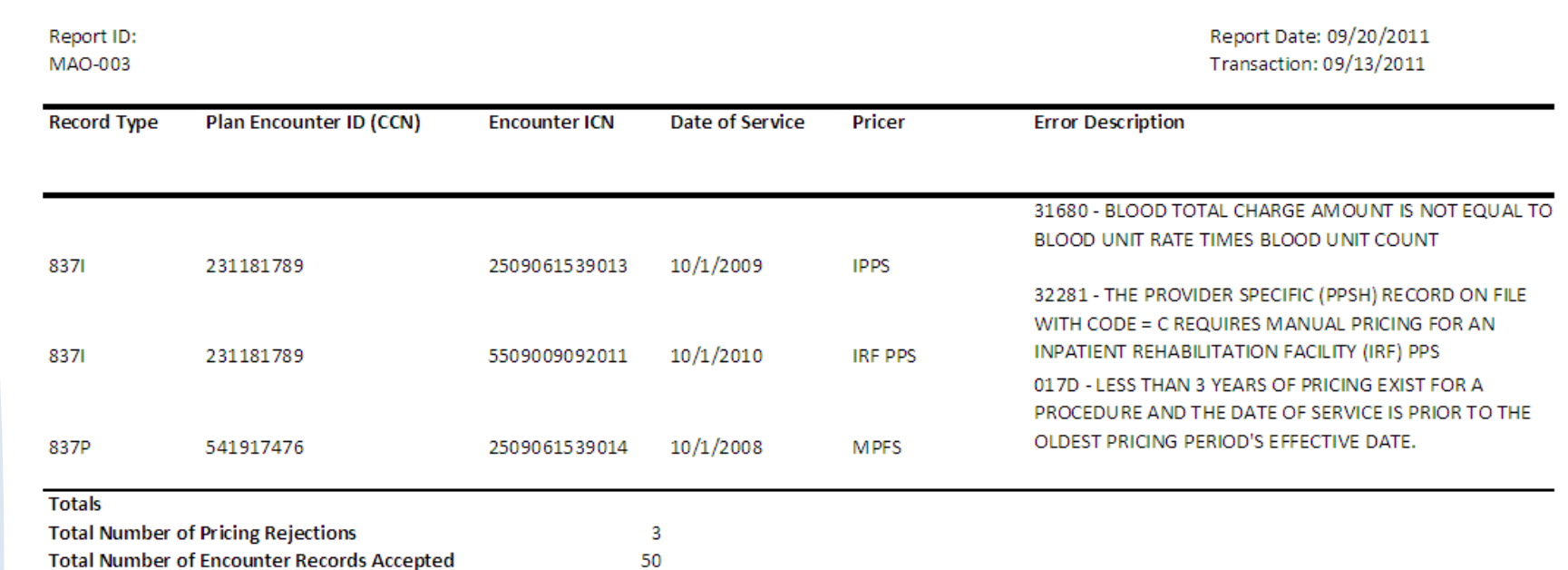

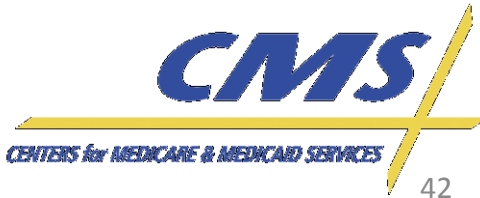

**Thursday, October 27, 2011** *1:00 P.M.* 

October 27,

2011

**Thursday,** 1:00 P.M.

– 3:00 P.M., *3:00 P.M., ET*

 $E1$ 

# **Encounter Data Risk Filter Report**

**Encounter Data Risk Filter Report** Medicare Advantage Contract ID

Report ID: Report Date: 09/20/2011 MAO-004 Plan Encounter ID (CCN) **Record Twee Encounter ICN** Diagnosis Code **Diagnosis Description Transaction Date Date of Service** Industry 8371 231181789 2509061539013 3/20/2011 221 Pulmonary anthrax 837P 6/12/2011 541917475 2509061539014 2/10/2009 27701 Cystic fibrosis willeus 6/12/2011 2/10/2009 4918 **NEC Totals Total Number of Encounters Finalized**  $\overline{2}$ Total Number of Diagnoses Eligible For Risk Score Calculation ŝ **Diagnosis Code –** This field will display all a list of all diagnoses accepted for risk adjustment.CNAS, **CENTERS for MEDICARE & MEDICARD SERVICES** 

# **Encounters Summary Report**

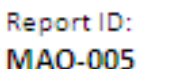

**Encounters Summary** Medicare Advantage Contract ID

Report Date: 4/18/2011

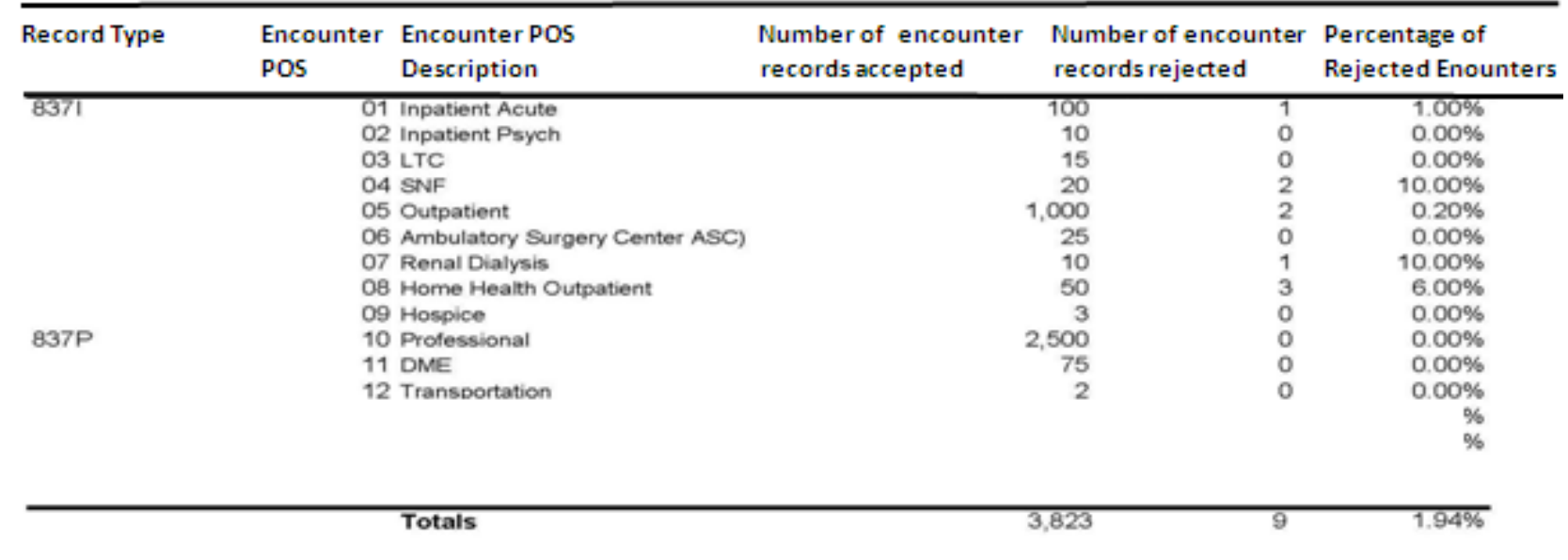

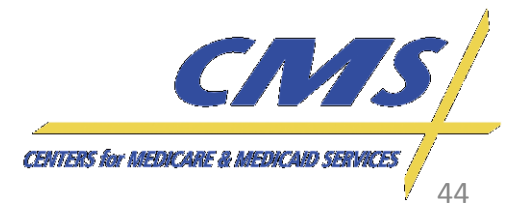

*Industry Update*

*Update* Industry

**Thursday, October 27, 2011** *1:00 P.M.* 

**October 27, 2011** 

**Thursday,** 1:00 P.M.

– 3:00 P.M., ET *3:00 P.M., ET*

# **Encounter Data Edit Disposition Report**

### **Edit Disposition Summary** Medicare Advantage Contract ID

Report ID: **MAO-006** 

Report Date: 4/18/2011

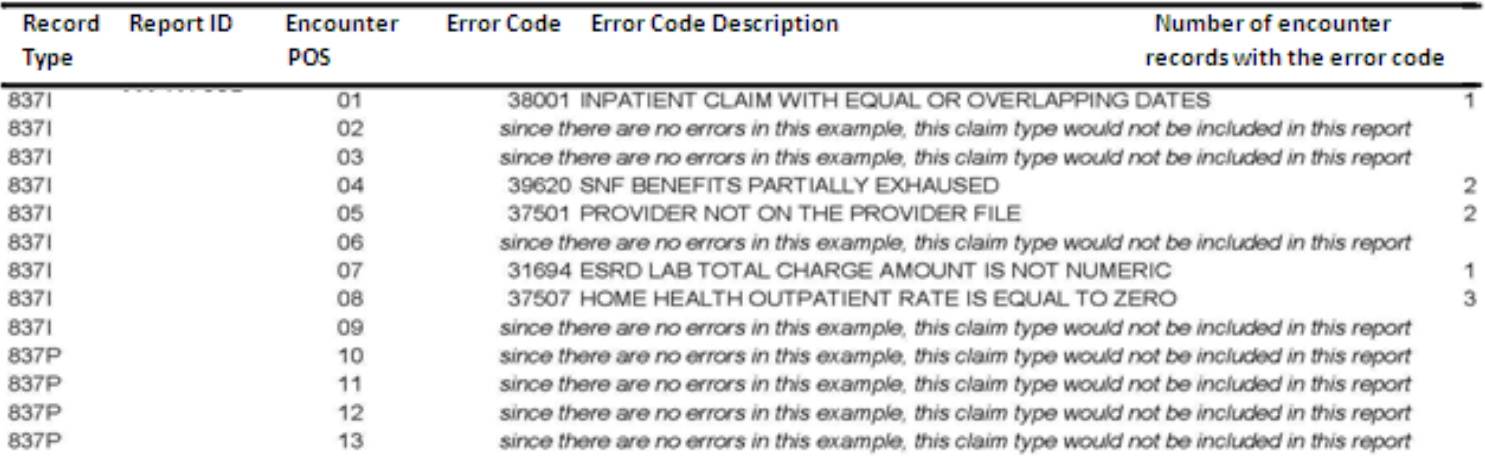

Total Number of Encounter records rejected

*Update*

Industry

**Thursday, October 27, 2011** *1:00 P.M. – 3:00 P.M., ET*

Thursday, October 27, 2011 1:00 P.M. - 3:00 P.M., ET

*Industry Update*

45

Industry

**Thursday, October 27, 2011** *1:00 P.M.* 

**October 27, 2011** 

**Thursday,** 1:00 P.M.

–– 3:00 P.M., ET *3:00 P.M., ET*

# **Encounter Data Detail Report**

**Encounter Detail** Medicare Advantage Contract ID

Report ID: MAO-007

Report Date: 4/18/2011

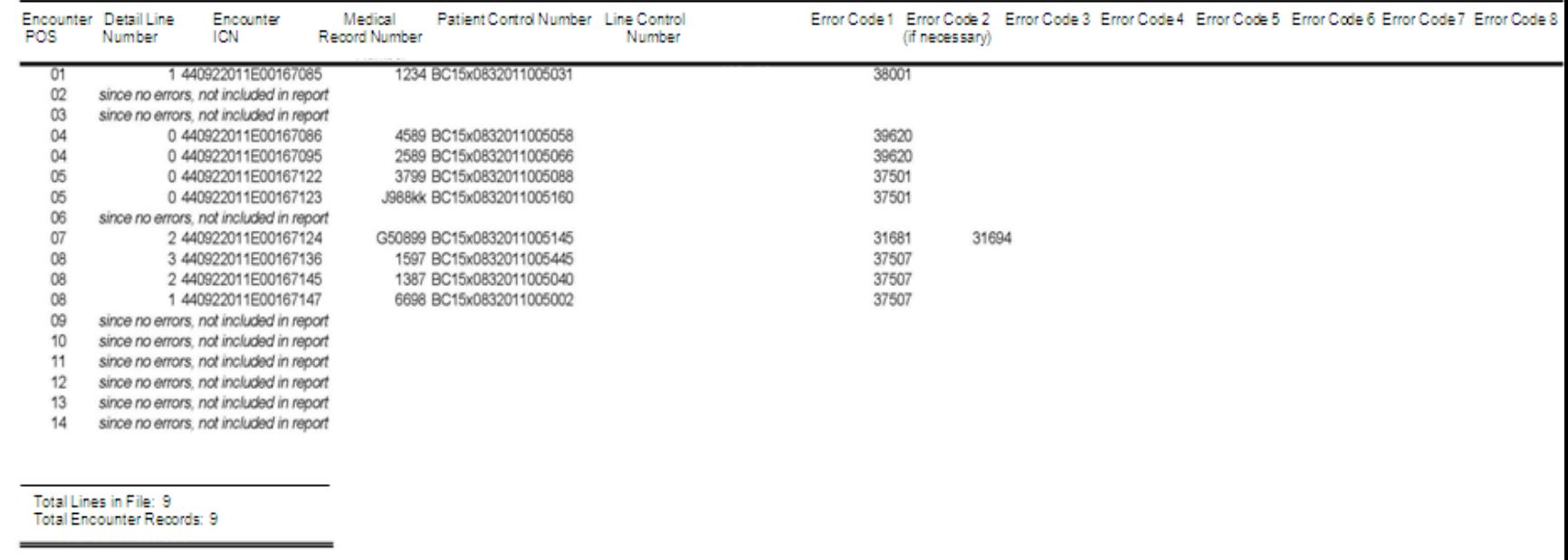

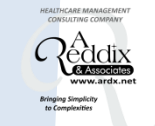

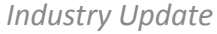

CNAS, **CENTERS for MEDICARE & MEDICARD SERVICES** 

Industry

**Thursday, October 27, 2011** *1:00 P.M.* 

**October 27, 2011** 

**Thursday,** 1:00 P.M.

– 3:00 P.M., ET *3:00 P.M., ET*

# **Encounter Data Detail Report** *(cont.)*

#### **Encounter Detail Medicare Advantage Contract ID**

Report Date: 4/18/2011

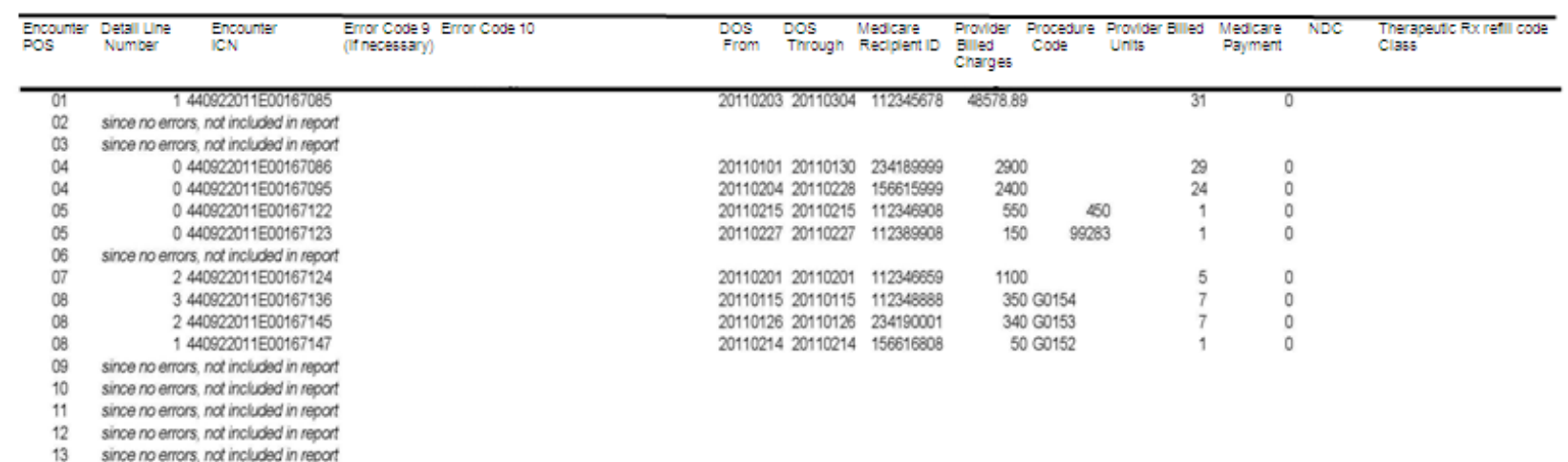

Total Lines in File: 9 Total Encounter Records: 9

 $13$ 14

Report ID: **MAO-007** 

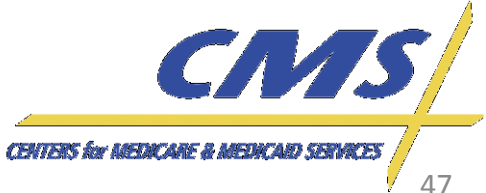

*Industry Update*

since no errors, not included in report

Industry

**Thursday, October 27, 2011** *1:00 P.M.* 

**October 27, 2011** 

**Thursday,** 

– 3:00 P.M., ET *3:00 P.M., ET*

1:00 P.M.

# **Encounter Data Detail Report** *(cont.)*

#### **Encounter Detail Medicare Advantage Contract ID**

Report ID: **MAO-007** 

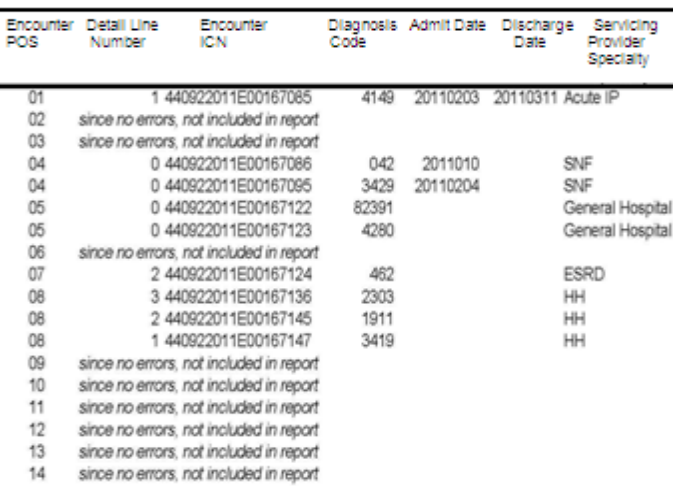

Total Lines in File: 9 Total Encounter Records: 9

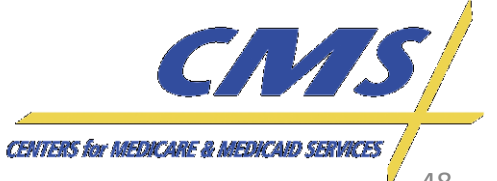

*Industry Update*

48

Report Date: 4/18/2011

# *Update* Industry

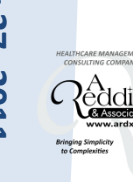

# **Encounter Data Industry Outreach**

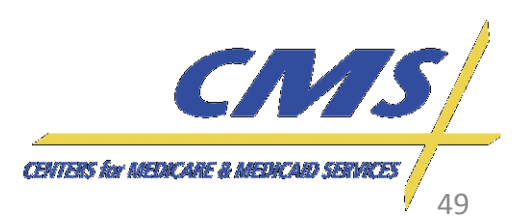

Industry

**Thursday, October 27, 2011** *1:00 P.M. –*

**October 27, 2011** 3:00 P.M.,

Thursday, 1:00 P.M.

*3:00 P.M., ET*

.<br>E7

# **Register for Outreach**

• To register for Encounter Data Industry Outreach, please visit [www.tarsc.info.](http://www.tarsc.info/)

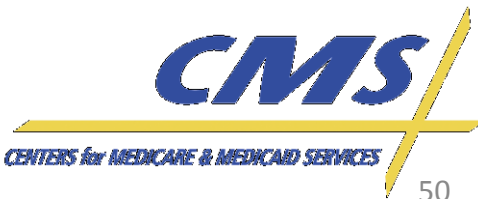

**Thursday, October 27, 2011** *1:00 P.M. –*

October 27,

2011

**Thursday** 1:00 P.M.

*3:00 P.M., ET*

3:00 P.M.

# **User Group Calls**

- The Encounter Data User Group Calls will be used to ensure weekly contact with MAOs and other entities collecting and submitting encounter data.
	- Teleconference Calls
	- First User Group will be held November 3, 2011
	- Bi-weekly, Thursday's, 3:00 P.M. 4:00 P.M., EST
	- Up to 500 participants
	- For more information on the schedule, refer to [www.tarsc.info/site.](http://www.tarsc.info/site)

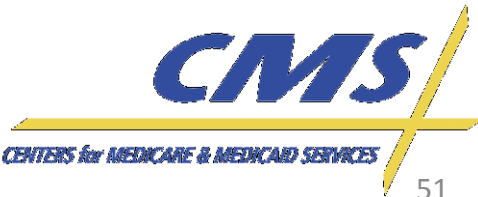

Industry

# **User Group Calls** *(cont.)*

- During each User Group, the EDS Project Team will respond to questions submitted to [eds@ardx.net.](mailto:eds@ardx.net)
	- Questions must be submitted 10 days prior to the User Group Call in order to be considered for the next call.
	- Email should contain the subject: "EDS User Group Question"
	- Materials from each User Group call will be posted following each call.
- Additional program updates will also be provided.

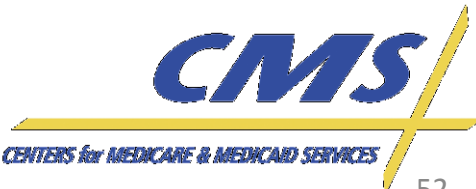

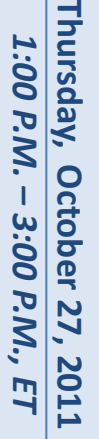

**Industry** 

**Thursday, October 27, 2011** *1:00 P.M. –*

October 27, 3:00 P.M.

2011

**Thursday,** 1:00 P.M.

*3:00 P.M., ET*

# **Quarterly Newsletters**

- The Encounter Data Newsletter, Volume 2 will be published quarterly beginning in November 2011.
- MAOs and other entities can expect to receive information in the newsletters on:
	- Current policy and operational guidance,
	- Resources,
	- Dates to remember, and
	- Other helpful hints.

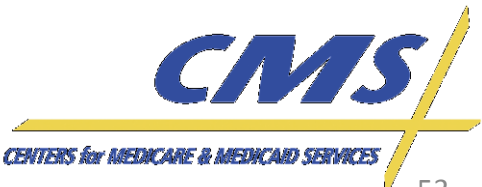

*Update* Industry

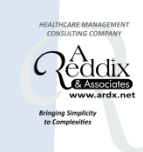

# **Resources**

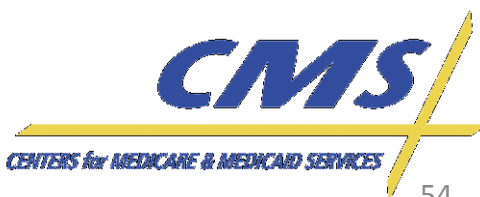

## **Resources**

- CSSC Operations: [http://www.csscoperations.com/internet/cssc.ns](http://www.csscoperations.com/internet/cssc.nsf/Home) [f/Home](http://www.csscoperations.com/internet/cssc.nsf/Home)
- Encounter Data Outreach Registration: [www.tarsc.info](http://www.tarsc.info/)
- CMS: [www.cms.gov](http://www.cms.gov/)
- EDS Inbox: [eds@ardx.net](mailto:eds@ardx.net)

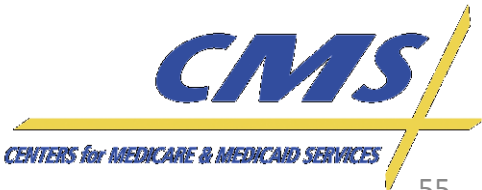

Industry

**Thursday, October 27, 2011** *1:00 P.M.*  Thursday, 1:00 P.M. **October 27, 2011** *–* 3:00 P.M., *3:00 P.M., ET*

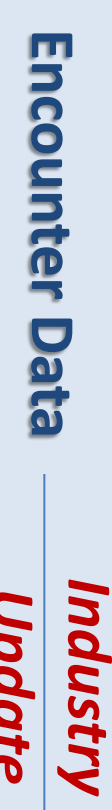

### **Resources** *(cont.)*

- X12 Version 5010 Standards: [http://www.cms.gov/Version5010andD0/01\\_overv](http://www.cms.gov/Version5010andD0/01_overview.asp) [iew.asp](http://www.cms.gov/Version5010andD0/01_overview.asp)
- CEM/CEDI Technical Reporting Formats: [http://www.cms.gov/MFFS5010D0/20\\_Te](http://www.cms.gov/MFFS5010D0/20_TechnicalDocumentation.asp) [chnicalDocumentation.asp](http://www.cms.gov/MFFS5010D0/20_TechnicalDocumentation.asp)
- Washington Publishing Company: <http://www.wpc-edi.com/content/view/817/1>

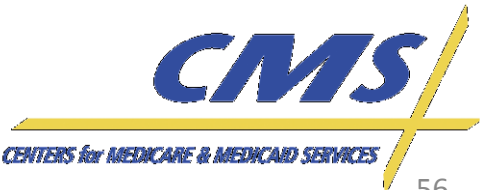

*Industry Update*

# *Update* Industry

# **Question & Answer Session**

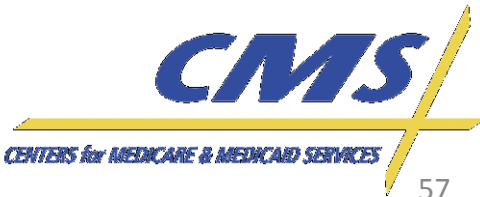

# **Evaluation**

## *Your feedback is important!*

*Please take a moment to give us your feedback regarding the Industry Update and provide recommendations for future discussion topics.* 

*Please complete the Evaluation Form sent by email after the close of the Industry Update.*

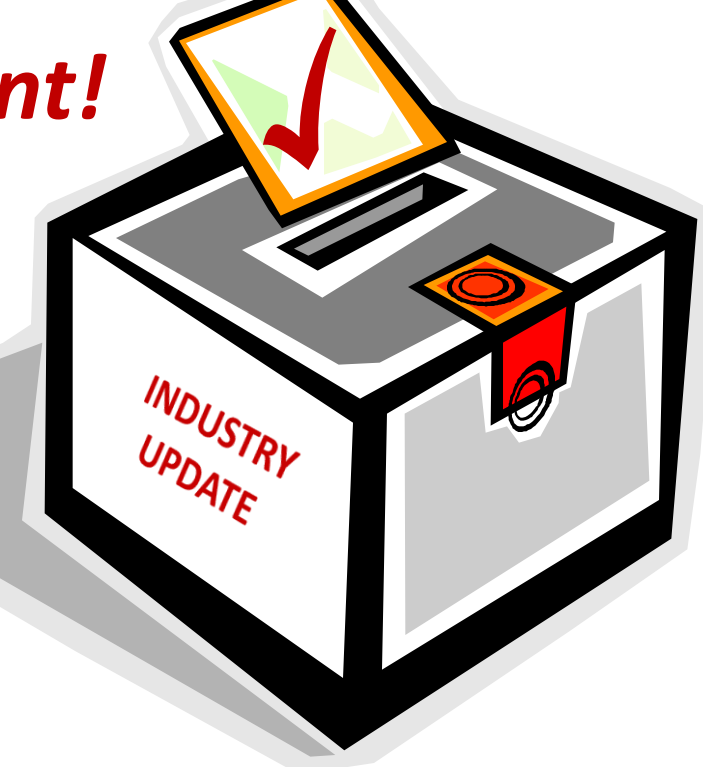

# **THANK YOU!**

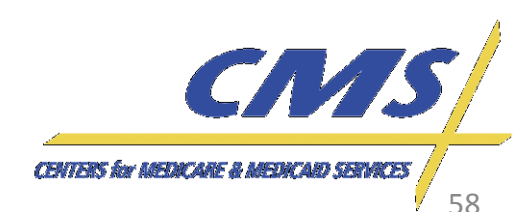

*Industry* **Encounter Data Encounter Data** 

*Update* Industry

**Thursday, October 27, 2011** *1:00 P.M. – 3:00 P.M., ET*

October 27, 3:00 P.M.

**2011** 

E

**Thursday,** 1:00 P.M.